<u>»</u> Самоучитель

# Денис Колисниченко для экономных

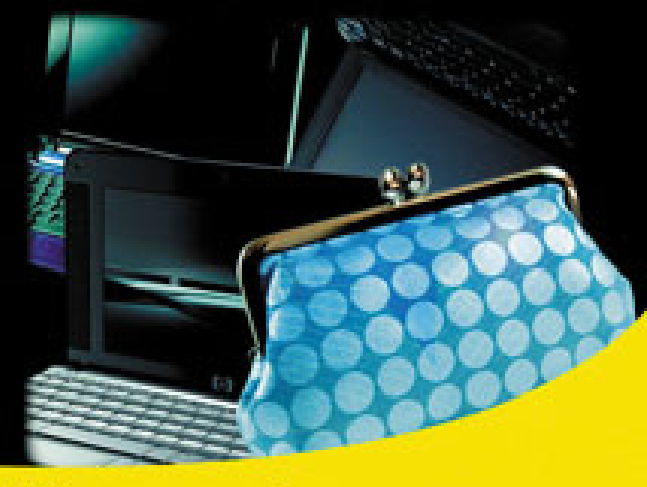

Выбор недорогого нетбука

Экономим на софте: выбор бесплатного программного обеспечения

Подключение к беспроводной сети и Интернету

**Bluetooth и GPRS-соединения** 

Экономия трафика и поиск бесплатного Интернета

Бесплатные антивирусы и брандмауэры, анонимность в Интернете

Модернизация нетбука и выбор дополнительных аксессуаров

Операционные системы: Windows XP, Vista, Linux

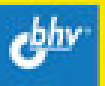

#### Денис Колисниченко

## Herovk ДЛЯ ЭКОНОМНЫХ

Санкт-Петербург «БХВ-Петербург» 2009

**УДК 681.3.06**<br>ББК 32.973.20

ББК 32.973.26-018.2

К60

#### Колисниченко Д. Н.

Нетбук для экономных. — СПб.: БХВ-Петербург, 2009. —

432 с.: ил. — (Самоучитель)

ISBN 978-5-9775-0449-2

Книга предназначена в первую очередь для экономных пользователей. Упор делается на выбор недорогого нетбука и бесплатного программного обеспечения для него. Большое внимание уделяется правильному использованию программного обеспечения — операционных систем Windows XP, Vista и Linux, офисного пакета, графического редактора, мультимедиапроигрывателей, грабберов, программ для создания VideoDVD и др. Рассказано, как подключиться к беспроводной сети и Интернету, как подключить к нетбуку мобильный телефон по Bluetooth, организовать GPRS-соединение, экономить трафик и искать бесплатный софт, обеспечить анонимность в Интернете, модернизировать нетбук и выбрать к нему дополнительные аксессуары. Особо рассматриваются мобильные проблемы: управление питанием, сохранение срока службы аккумулятора, синхронизация данных с КПК.

Для широкого круга пользователей

УДК 681.3.06 ББК 32.973.26-018.2

#### Группа подготовки издания:

Главный редактор Екатерина Кондукова Зам. главного редактора Евгений Рыбаков Зав. редакцией Григорий Добин Компьютерная верстка Ольги Сергиенко Корректор Зинаида Дмитриева Дизайн серии Инны Тачиной Оформление обложки Елены Беляевой Зав. производством Николай Тверских

Лицензия ИД № 02429 от 24.07.00. Подписано в печать 16.04.09. Формат 70×100<sup>1</sup>/<sub>16</sub>. Печать офсетная. Усл. печ. л. 34,83. Тираж 2500 экз. Заказ № "БХВ-Петербург", 190005, Санкт-Петербург, Измайловский пр., 29.

Санитарно-эпидемиологическое заключение на продукцию № 77.99.60.953.Д.003650.04.08 от 14.04.2008 г. выдано Федеральной службой по надзору в сфере защиты прав потребителей и благополучия человека.

> Отпечатано с готовых диапозитивов в ГУП "Типография "Наука" 199034, Санкт-Петербург, 9 линия, 12

## Оглавление

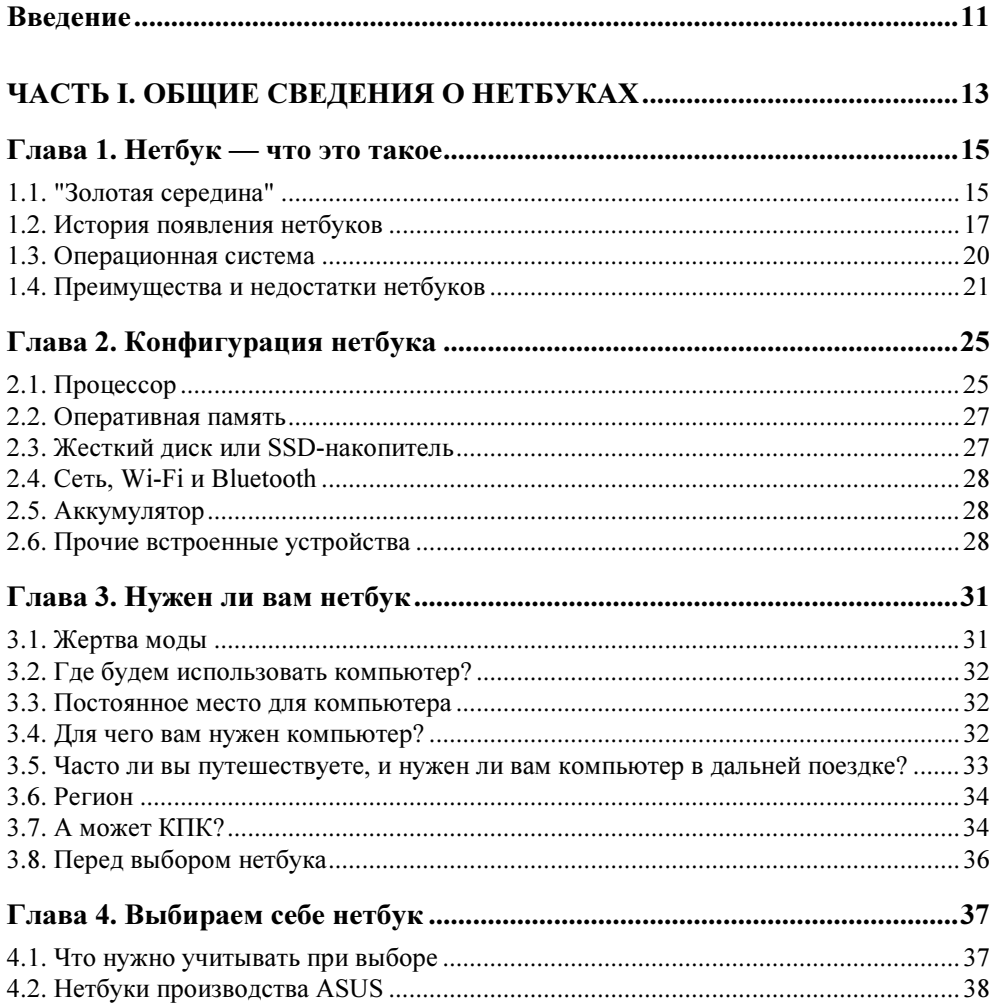

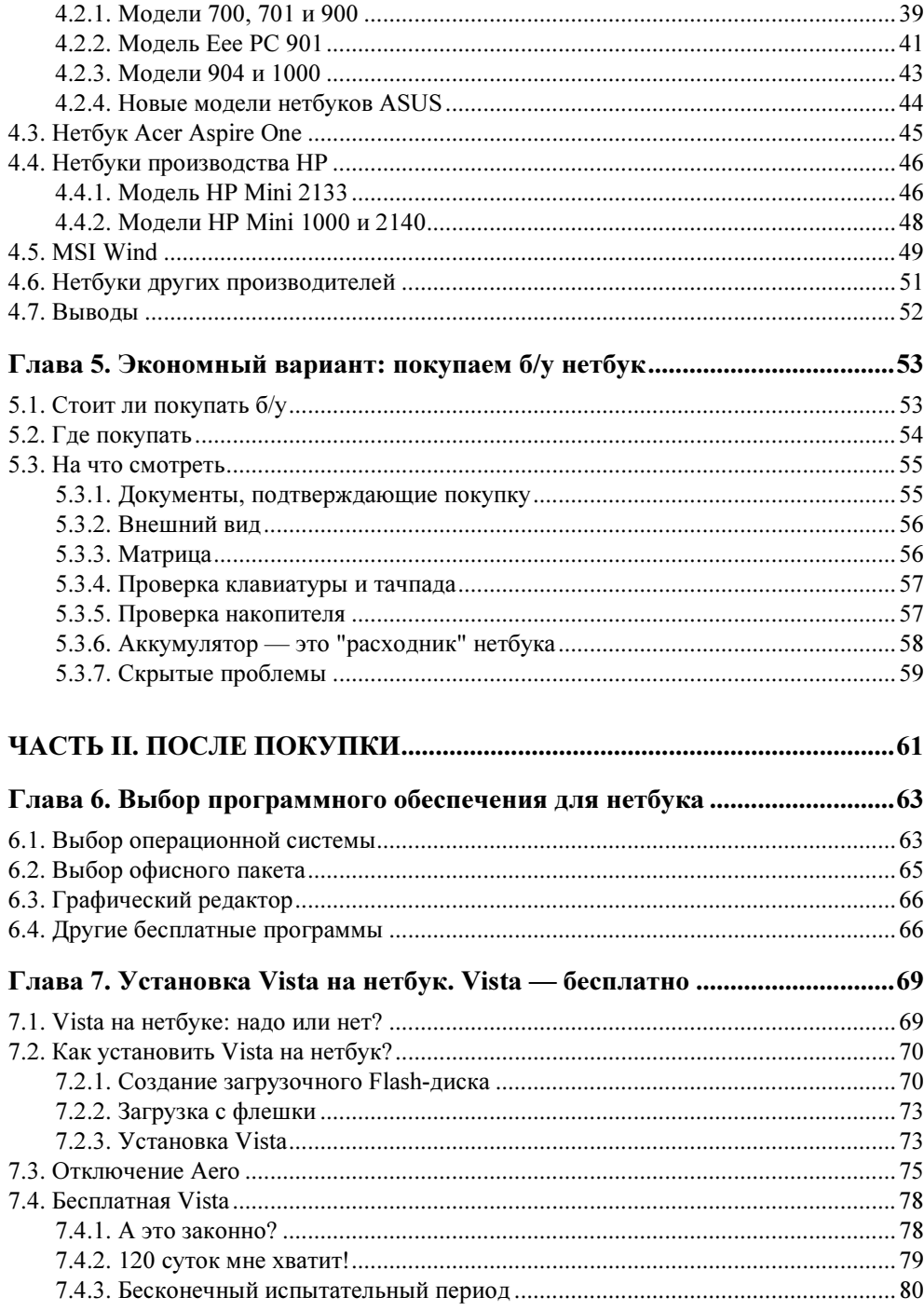

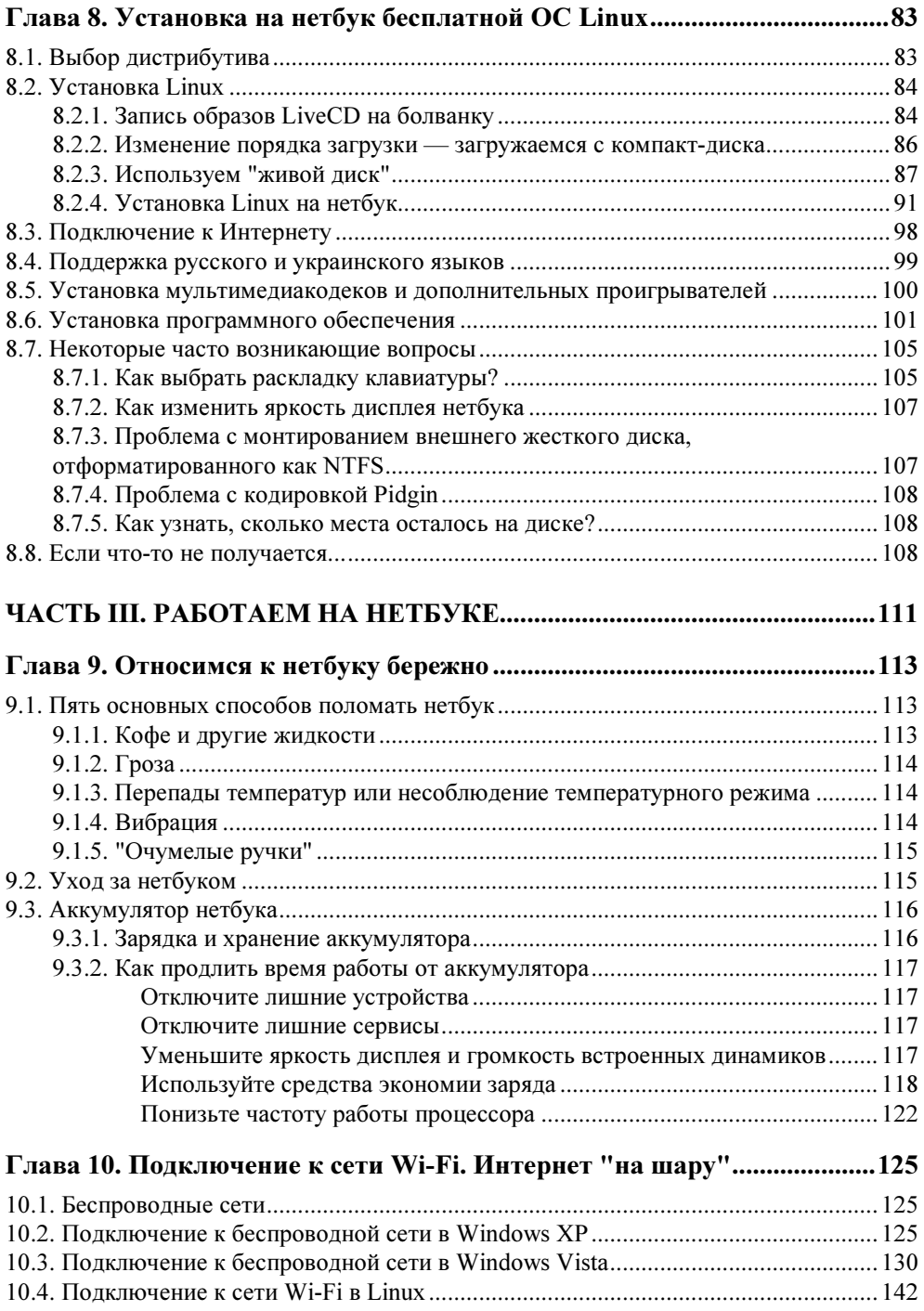

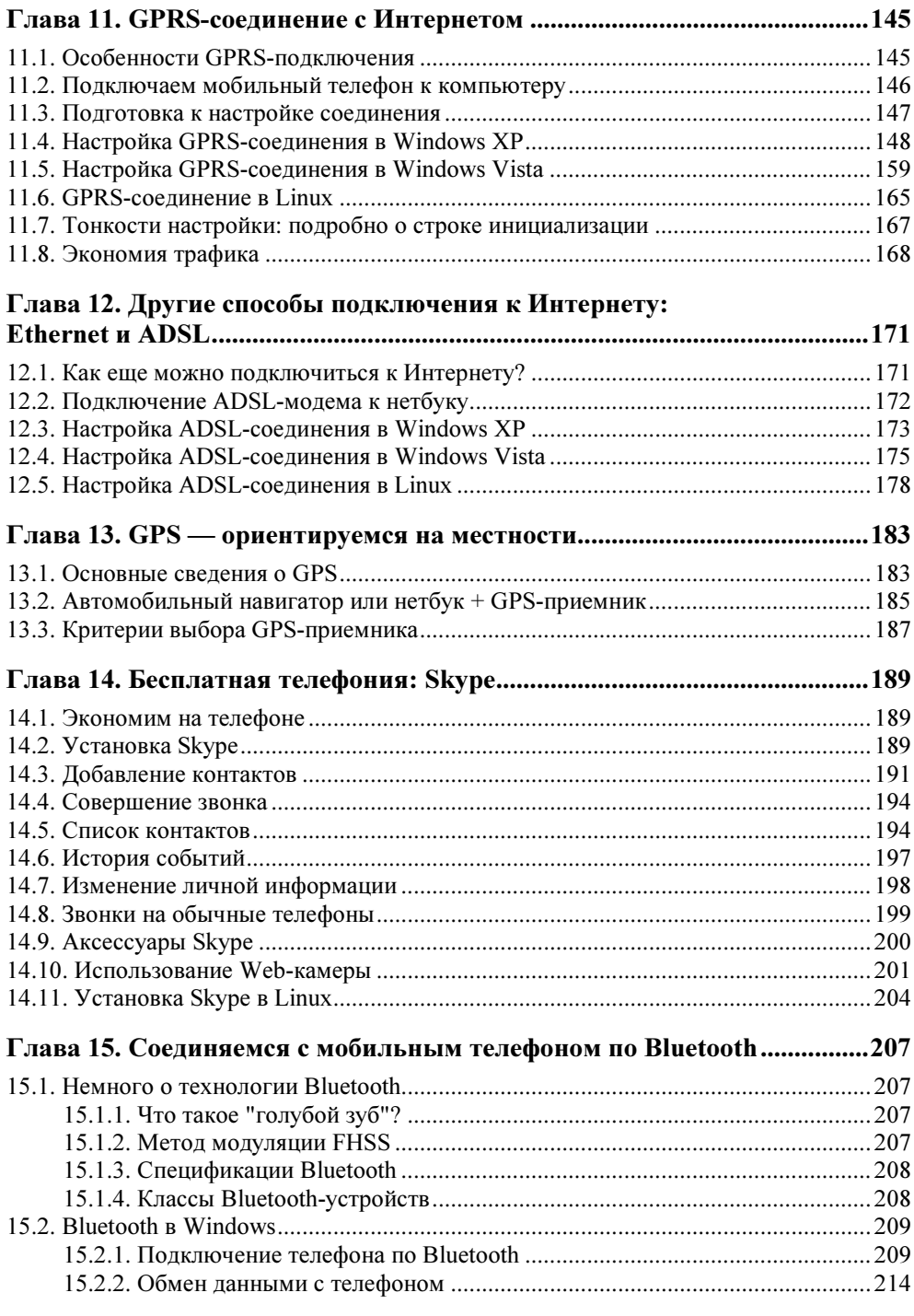

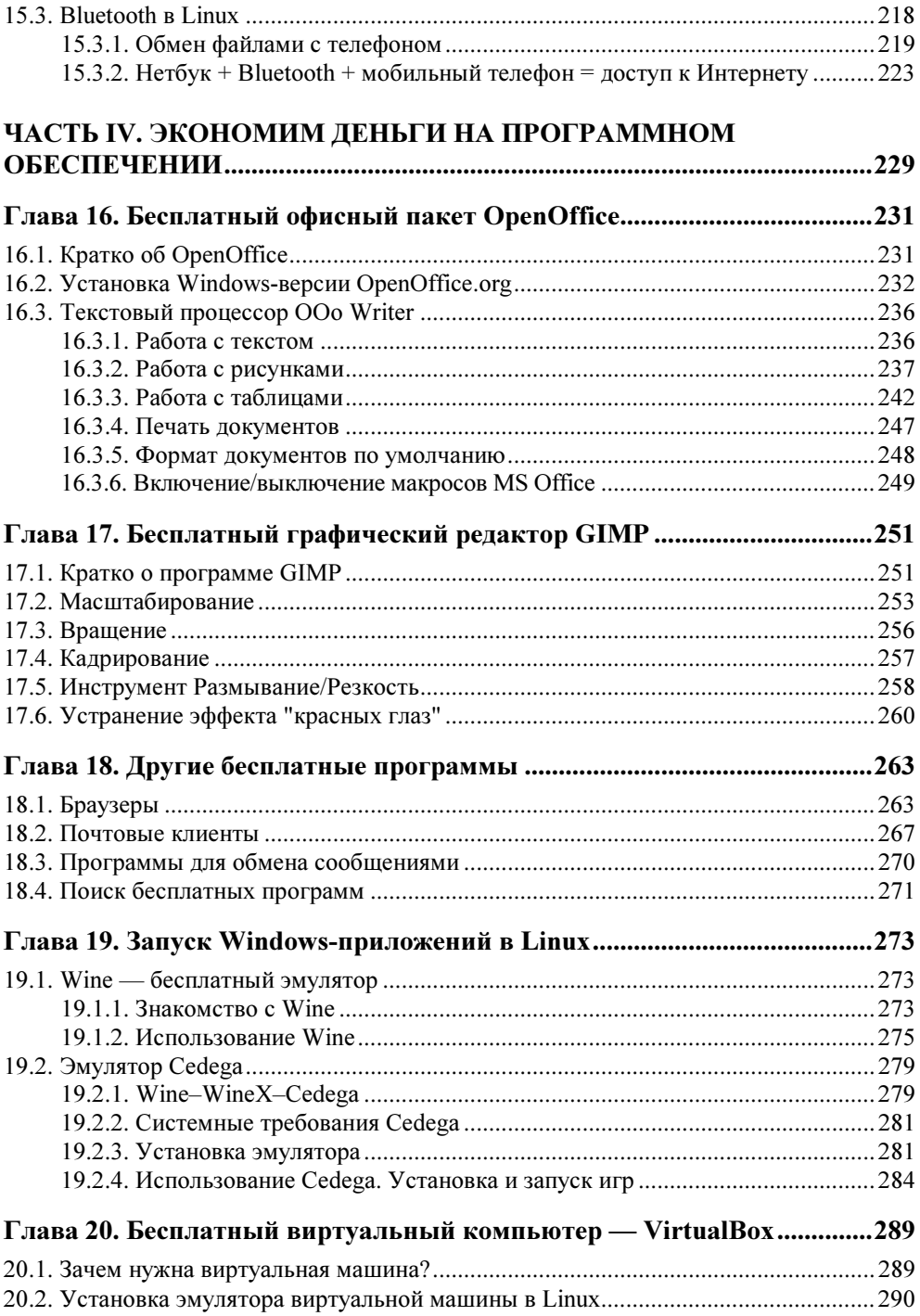

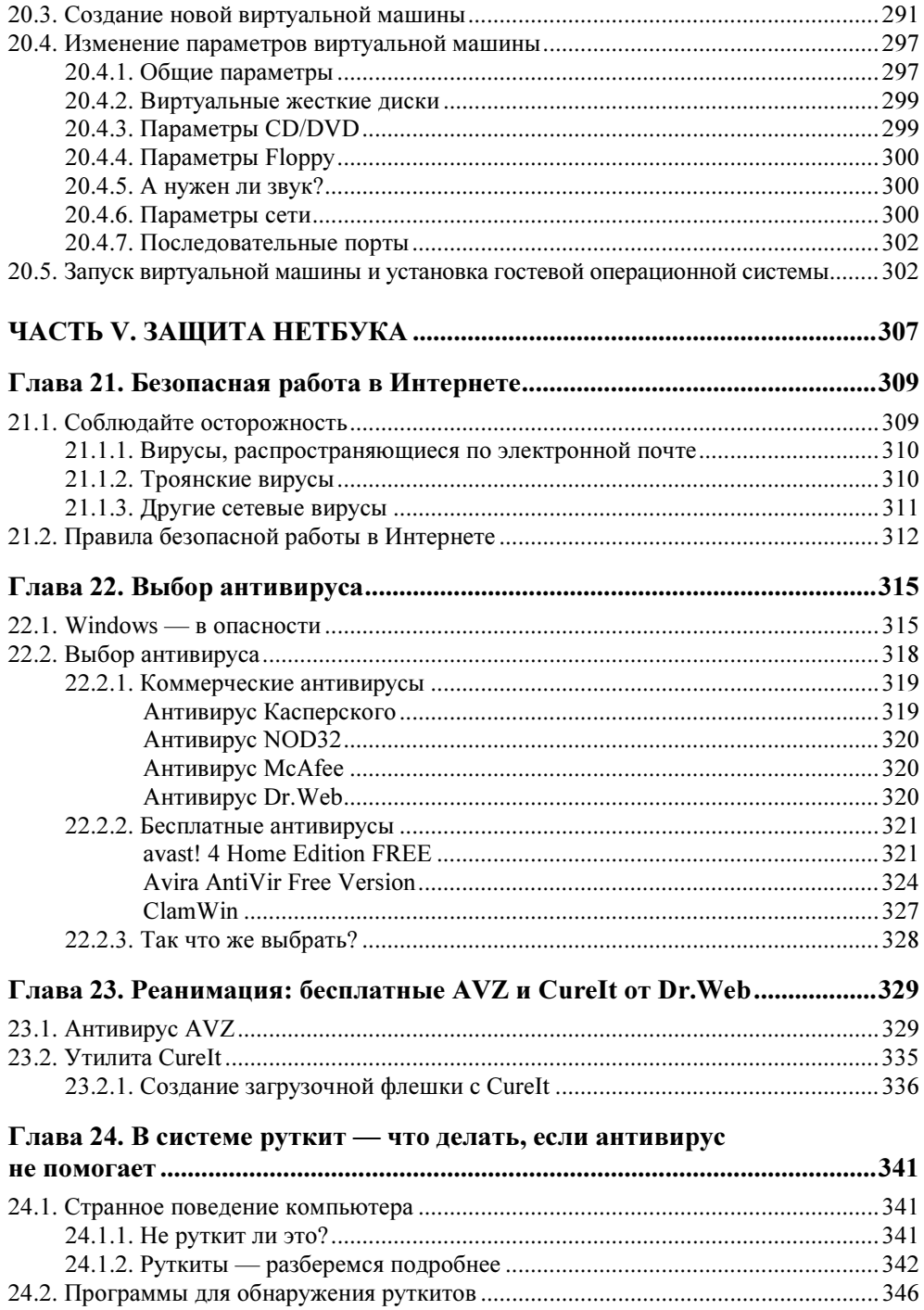

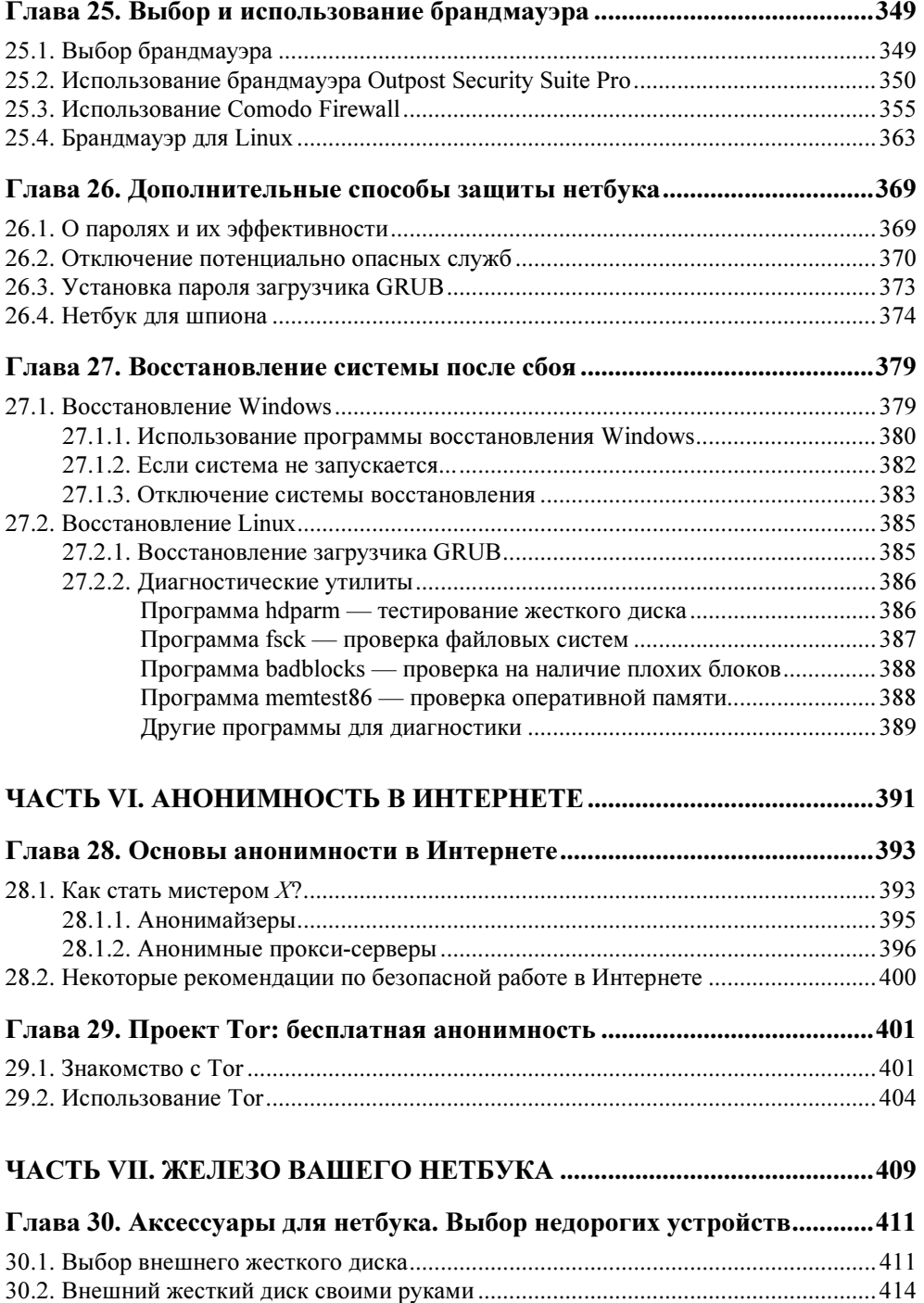

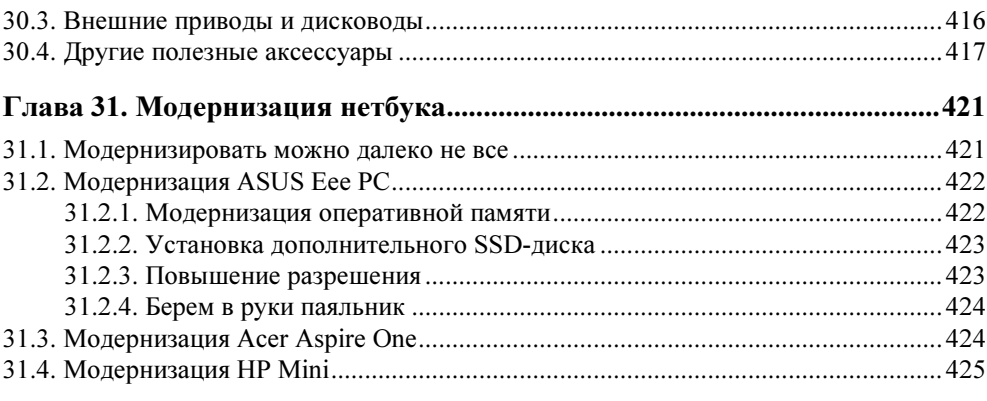

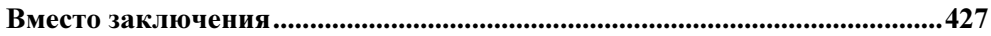

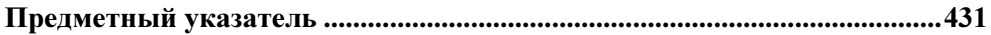

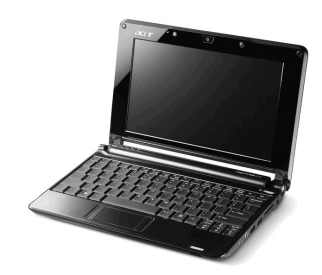

## Конфигурация нетбука

### 2.1. Процессор

Процессор нетбука должен экономно использовать энергию, но в то же время быть достаточно шустрым, чтобы обеспечить комфортную работу с современными приложениями.

В настоящее время более дорогие модели нетбуков оснащаются весьма производительным процессором Intel Atom, а более дешевые (и более медленные) — процессором Intel Celeron M ULV. Некоторые нетбуки оснащаются процессорами VIA C7-M (например, HP 2133) или AMD Geode.

Наличие выбора порождает проблему выбора. Нетбуку на базе какого процессора отдать предпочтение? Процессор Intel Celeron М морально устарел, поэтому не нужно ждать от него чудес. Зато можно сэкономить - нетбуки на базе этого процессора стоят дешевле. Про остальные процессоры, учитывая, что вы будете работать в Интернете и с текстовыми документами, можно сказать, что их производительность - примерно на одном уровне. Если вы, тем не менее, хотите выяснить, какой лучше, можете продолжить чтение этого раздела, в противном случае - сразу переходите к следующему. Итак:

- **П** компания VIA для маломощных компьютеров недавно представила платформу Nano с процессором С7 (рабочая частота 1,0-1,6 ГГц). Этой компании не хватает возможностей конкурировать с AMD и Intel на рынке полноразмерных ноутбуков и стационарных компьютеров, зато на рынке бюджетных нетбуков VIA может оказаться в выигрыше;
- □ процессор Intel Atom N270, который установлен в большинстве современных нетбуков, — одноядерный. Учтите это при выборе нетбука. 21 августа 2008 года компания Intel представила двухъядерный процессор Atom 330 "Diamondville", но пока им нетбуки не комплектуют;

**П** при выборе нетбука на базе процессора AMD также нужно быть весьма внимательным. Процессор Geode LX — очень медленный, поэтому лучше остановить свой выбор на процессоре Geode NX. Хотя он и построен на базе устаревшей платформы Athlon XP, но обеспечивает более высокую производительность.

Понятно, что абсолютным рекордсменом по производительности будет двухъядерный процессор Intel Atom, но по цене он тоже будет рекордсменом, а ведь наша цель — сэкономить деньги. Поэтому выбирать, скорее всего, придется один из одноядерных процессоров.

Существуют различные методы тестирования производительности процессоров. Можно измерять производительность в определенном приложении например, время сжатия большого файла архиватором WinRAR или 7zip. Чем меньше время, потраченное на сжатие, тем быстрее работает процессор. Но в этом случае все зависит от алгоритма работы программы. Например, вы произвели замеры времени сжатия одного и того же файла разными архиваторами и выяснилось, что процессор А быстрее упаковывает файл в формат RAR, а процессор Б — быстрее справляется с упаковкой файла архиватором 7zip. Как теперь понять, какой процессор быстрее?

Второй способ заключается в использовании специальных тестовых программ вроде PCMark05, но и в этом случае вы не получите оценок результатов работы процессора в реальных приложениях. Если судить по тестам PCMark05, то процессоры Intel Atom (одноядерный) и AMD показали примерно одинаковой уровень производительности, а процессор от VIA... превзошел их. Такая же картина и в тестах Cinebench. Тут надо знать, что PCMark05 далеко не всегда отражает реальную производительность, поскольку привязывается к графической подсистеме, а для нетбука — не это главное.

Самый сбалансированный тест из состава PCMark05 - это итоговый тест, в котором учитывается как графическая подсистема, так и система работы с памятью и другие факторы. В нем все три процессора показали примерно одинаковую производительность. При этом самая лучшая графическая подсистема оказалась у AMD, зато Intel обеспечивает самую высокую производительность памяти, а VIA доминирует в тестах производительности процесcopa.

Правда, в случае Intel есть еще один нюанс. Не стоит покупать нетбук на базе процессора Intel Atom N230 — он устарел. Лучше подыскать нетбук с процессором N280 — по цене он примерно такой же, как N270, но обеспечивает большую производительность. Процессор Intel Atom N280 — тоже одноядерный, но он используется совместно с чипсетом GN40, обладающим встроенным графическим чипом. В результате такой одноядерный нетбук сможет воспроизводить 720 HD-видео. Кроме того, в нетбуках на базе процессора Intel Atom N280 увеличена рабочая частота самого процессора — с 1,6 до 1,66 ГГц и увеличена частота системной шины с 533 до 667 МГц.

#### 2.2. Оперативная память

В большинстве случаев нетбуки оснащаются 512 или 1024 Мбайт оперативной памяти. Некоторые дорогие модели оснащаются 2048 Мбайт ОЗУ. Тут все просто: если вы планируете в будущем установить Windows Vista, то нужно купить нетбук с 1 или 2 Гбайт памяти. Для Windows XP и Linux вполне хватит 512 Мбайт.

Помните, что некоторые модели нетбуков оснащаются впаянной памятью без возможности ее расширения. Поэтому лучше сразу купить нетбук как минимум с 1 Гбайт оперативной памяти.

#### 2.3. Жесткий диск или SSD-накопитель

Вместо жесткого диска в нетбуках часто применяется твердотельный SSDнакопитель. Твердотельный накопитель (SSD, Solid State Drive, Solid State Disk) — энергонезависимое запоминающее устройство без движущихся механических частей. Благодаря чему SSD-накопитель менее чувствителен к всевозможным встряскам.

SSD-накопители бывают двух типов: RAM SSD и NAND SSD. Первые — это энергозависимые устройства, вторые — энергонезависимые. Понятно, что в нетбуках используется второй тип — иначе бы ваши данные стирались бы при выключении питания нетбука.

SSD-накопители считаются довольно перспективными и в скором времени могут вытеснить жесткие диски на нетбуках и ноутбуках. Вот основные преимущества SSD-накопителей:

- высокая скорость запуска для перехода в состояние готовности после включения SSD-диску нужна всего одна секунда;
- отсутствие движущихся частей меньше вероятность потери данных в результате сотрясения жесткого диска, а также низкий (практически отсутствующий) уровень шума;
- высокая производительность скорость чтения может составлять до 250 Мбайт/с, а скорость записи — до 170 Мбайт/с;
- низкая потребляемая мощность что и нужно для мобильных устройств;
- небольшой размер и вес нетбук не должен быть тяжелым.

Но у SSD-дисков есть и недостатки:

- высокая цена за 1 гигабайт. Именно поэтому нетбуки оснащаются SSDнакопителями небольшого размера — чтобы одновременно снизить вес и энергопотребление, но чтобы при этом стоимость компьютера не зашкаливала;
- ограниченное количество циклов перезаписи обычная Flash-память позволяет перезаписывать данные до 100 тысяч раз, а более дорогая — до нескольких миллионов раз. У жестких дисков ресурс выше;
- небольшая емкость из-за дороговизны никто не устанавливает на нетбуки SSD большой емкости. В среднем на предлагаемых нетбуках емкость SSD составляет 20–40 Гбайт, хотя встречаются уж совсем дешевые модели с SSD всего 4–16 Гбайт. В продаже есть SSD объемом до 250 Гбайт, а более емкие пока считаются экспериментальными образцами.

#### 2.4. Сеть, Wi-Fi и Bluetooth

Разъем для подключения к локальной сети (он же LAN, он же RJ-45) и адаптер Wi-Fi имеются практически на всех нетбуках, а вот адаптера Bluetooth может и не быть. С одной стороны, он и не всегда нужен, с другой стороны — очень удобно связывать нетбук с мобильным телефоном по Bluetooth — не нужно никаких кабелей. Телефон в кармане, нетбук — на столе. Впрочем, если приглянулся нетбук без Bluetooth, можно купить и такой. Bluetooth-адаптер USB стоит дешево — совсем незачем покупать более дорогую модель только из-за Bluetooth.

#### 2.5. Аккумулятор

При покупке нетбука обратите внимание на емкость аккумулятора и на время автономной работы. Тут все просто: чем выше емкость аккумулятора, тем больше времени вы сможете проработать автономно. Впрочем, не нужно забывать, что более мощные нетбуки потребляют больше энергии, поэтому может оказаться, что нетбук с более емким аккумулятором будет работать в автономном режиме меньше, чем другая модель с менее емким аккумулятором.

#### 2.6. Прочие встроенные устройства

Некоторые модели нетбуков оснащаются разными дополнительными устройствами, например, Web-камерой, устройством для чтения карт памяти (CardReader). Понятно, что все это влияет на стоимость. Подумайте, нужны

ли вам эти устройства? Если нет, то нет никакой надобности переплачивать. Например, на моем полноценном ноутбуке есть и Web-камера, и CardReader. Web-камерой я ни разу не воспользовался, а когда один раз возникла необходимость воспользоваться "кардридером", оказалось, что у меня нет переходника для моей карты памяти, которую я извлек из своего фотоаппарата. Пришлось искать USB-кабель. Может, вам повезет больше.

В следующей главе мы попытаемся решить, нужен ли вам вообще нетбук. А если окажется, что таки нужен, то в главе 4 вы сможете выбрать подходящую вам модель.

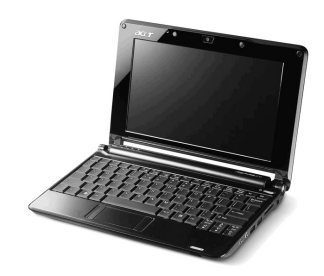

## Нужен ли вам нетбук

#### 3.1. Жертва моды

Сейчас все мы являемся свидетелями бума на нетбуки. Все чаще и чаще можно встретить людей с небольшими компьютерами размером с обычную книжку. Это и понятно - популярности нетбуков способствует и новизна, и компактный размер, и, конечно же, цена. Но в такой ситуации очень легко стать жертвой моды. Вы можете купить нетбук, потому что увидели его у кого-нибудь в руках или просто на полке в магазине, но, провозившись с ним некоторое время, поймете, что выбросили деньги на ветер.

В первой главе мы рассмотрели не только краткую историю создания нетбука, но и его основные преимущества и недостатки. Осталось только решить, нужен ли нетбук именно вам.

Сегодня компьютер нужен всем. Трудно представить современного человека, которому не пришлось бы сталкиваться с компьютером — дома или на работе. Но кроме нетбуков существуют и другие виды компьютеров: стационарные, ноутбуки и карманные ПК (далее КПК).

Чтобы решить, какой компьютер нужен вам, попробуйте ответить на следующие вопросы:

- П где вы планируете использовать компьютер?
- П где будет находиться постоянное место компьютера?
- П для каких целей вы планируете использовать компьютер?
- □ часто ли вы путешествуете (или ездите в командировки), и нужен ли вам компьютер в дальней поездке?
- $\Box$  в какие регионы вы чаще всего ездите?

Итак, приступим к анализу или, точнее, к самоанализу...

#### 3.2. Где будем использовать компьютер?

Где вы планируете использовать компьютер? Дома? На работе? Есть ли на работе компьютер?

Представим, что компьютер вы планируете использовать только дома, поскольку на работе компьютер у вас уже есть. В таком случае лучше отдать предпочтение обычному стационарному компьютеру. Ведь особой необходимости в мобильном компьютере у вас нет.

А вот если компьютер вам нужно использовать и дома, и на работе, тогда следует подумать о мобильном компьютере. Заметьте, я пока не произносил ни "нетбук", ни "ноутбук". Просто "мобильный компьютер".

#### 3.3. Постоянное место для компьютера

Иногда просто для работы дома может оказаться полезным мобильный компьютер. Даже если вы не планируете ездить на работу с компьютером или брать его с собой в путешествия или командировки, выбор мобильного компьютера может стать для вас оптимальным — например, если у вас дома нет места для размещения стационарного компьютера.

Нетбук или ноутбук можно разместить где угодно: и на коленях во время просмотра телевизора, и на кухонном столе. А вот для стационарного компьютера понадобится отдельное место: компьютерный стол, для которого нужно в зависимости от его размера несколько квадратных метров жилой площади. А если она ограниченна, то ее можно использовать более эффективно, нежели для установки компьютерного стола.

Итак, в условиях ограниченной жилой площади оптимальным вариантом станет мобильный компьютер. А какой именно — нетбук или ноутбук, будет зависеть от целей использования компьютера.

#### 3.4. Для чего вам нужен компьютер?

Вы должны понимать, что возможности нетбука ограниченны. Не воспринимайте его как полноценный компьютер. Скорее — это электронная пишущая машинка с доступом к Интернету. Если работа с документами и серфинг в Интернете — это все, что вам нужно, — тогда можно приобрести нетбук. Как ни крути, но от полноразмерного ноутбука в вашем случае выйдет пользы столько же, но стоить он будет дороже и займет больше места. Только выберите нетбук с удобной клавиатурой — при работе с документами это очень важно.

Если вы работаете дизайнером, то, думаю, понимаете, что нетбук здесь "не прокатит". Вам понадобится или стационарный компьютер с большим монитором (минимум 19 дюймов), или мощный ноутбук с дисплеем не менее 17 дюймов. Возможностей нетбука не хватит для профессиональной обработки фотографий (о работе с видео я вообще умолчу), а монитор не позволит увидеть сразу всю фотографию или покажет ее слишком мелко (в большинстве случаев разрешение дисплея нетбука составляет всего 1024×600 пикселов).

А вот для обычного просмотра фотографий, видео и воспроизведения музыки нетбук использовать можно. Но, опять-таки, только для персонального просмотра на его собственном дисплее - подключить нетбук к телевизору окажется совсем непросто. Дело в том, что на большинстве нетбуков нет ни разъема S-Video (служит для подключения к обычному аналоговому телевизору), ни разъема НDMI (для подключения к плазменной панели). На большинстве нетбуков, конечно, имеется разъем VGA, позволяющий подключать монитор (как обычный, так и LCD), но тогда вам придется купить либо отдельный монитор (для просмотра фильмов), либо переходник-контроллер от VGA (D-sub) на S-Video/HDMI, который стоил в последний раз, когда я им интересовался, около 7 тыс. рублей. Учитывая, что нетбук вы купите примерно за 12 тыс. рублей, такое дополнительное устройство сведет на нет всю экономию.

Стереосистему подключить к нетбуку вы сможете, но это будет только стерео, о 5.1 мечтать не приходится. Если нужна качественная домашняя развлекательная система, то лучше купить ее отдельно - хороший DVDпроигрыватель и хорошую акустическую систему — толку будет больше, нежели от нетбука.

И еще: если вы хотите обзавестись компьютером для игр, о нетбуке можно тоже забыть: слабый процессор, слабая видеокарта, неудобная клавиатура и маленький экран — играть будет неудобно. А версий нетбуков с мощным процессором и игровой видеокартой просто нет - лучше купить полноразмерный ноутбук или стационарный компьютер. Вообще-то для игр больше подходит стационарный компьютер, но если места мало, то можно обойтись и ноутбуком. Экран 15-17 дюймов, большая клавиатура — играть будет намного удобнее, чем на нетбуке.

#### 3.5. Часто ли вы путешествуете, и нужен ли вам компьютер в дальней поездке?

Если вы часто путешествуете и нуждаетесь в компьютере в поездке, очевидно, вам нужен мобильный компьютер. Осталось только решить, какой именно: ноутбук или нетбук. А тут все зависит от цели применения компьютера.